## **电脑端出入金流程**

## **(一)入金**

温馨提示:入金前需确保已绑定银行卡,且银行卡必须是本人银行卡;

仅可使用系统内绑定的银行卡进行转账汇款,否则会入金失败;

①登录海文交电脑客户端,点击"资金管理"—"出入金",按照入金指引操作

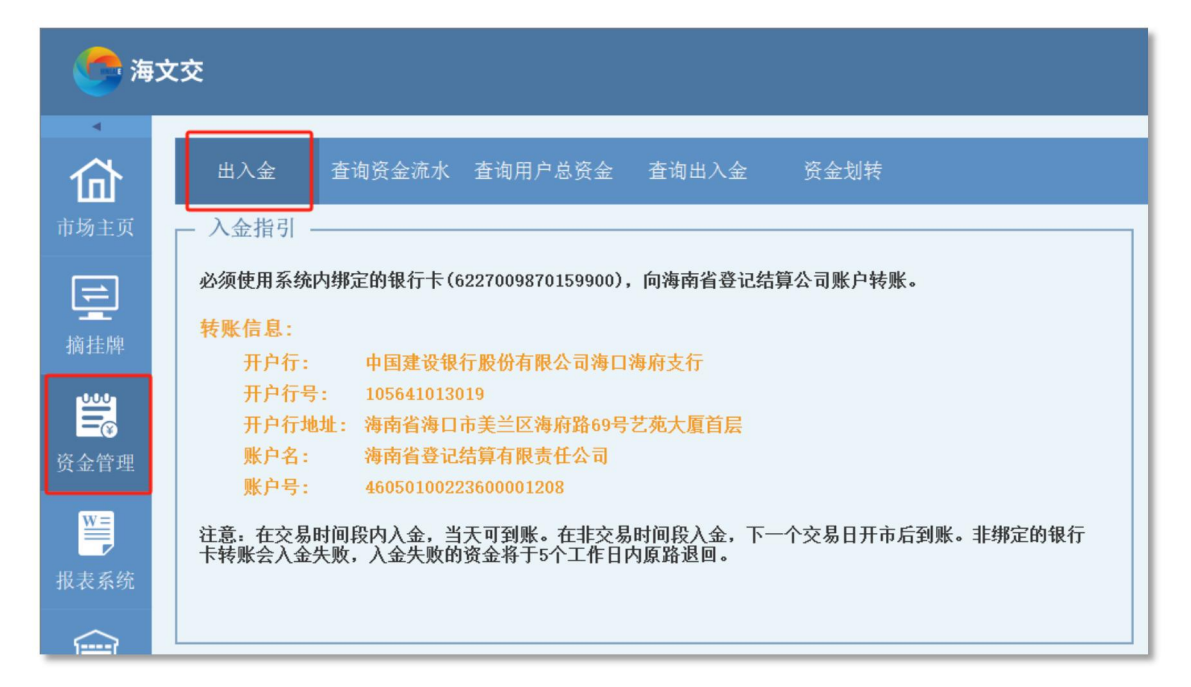

②入金成功,开始交易

温馨提示:在交易时间段内入金,当天可到账。在非交易时间段入金,下一个交易日 开市后到账

## **(二)出金**

温馨提示:出金时间为周一至周五上午 9:30 至下午 15:30(法定节假日除外)

①登录海文交电脑客户端,点击"资金管理"—"出入金",在出金位置输入 出金金额、资金密码,点击"出金"

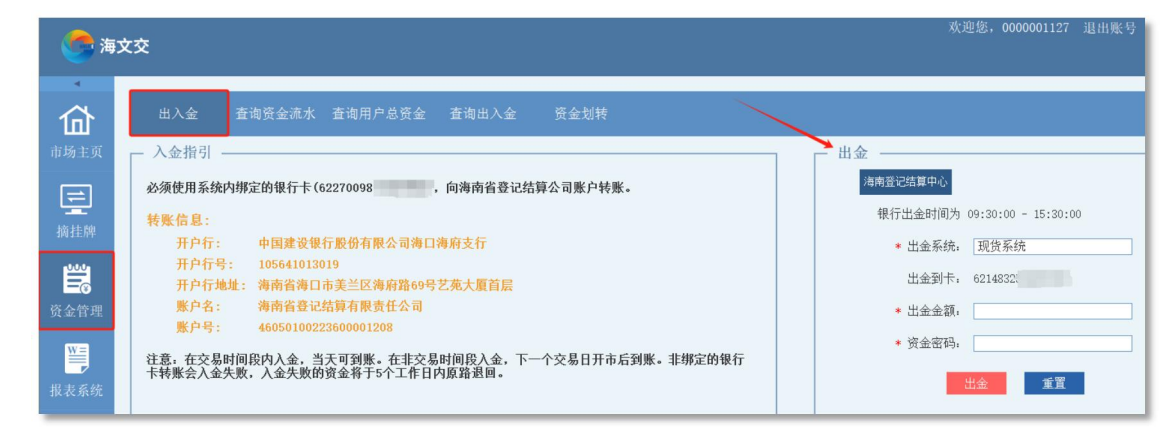

## ②出金成功,在页面下方查看出入金流水或在相应银行卡账户查收到账情况

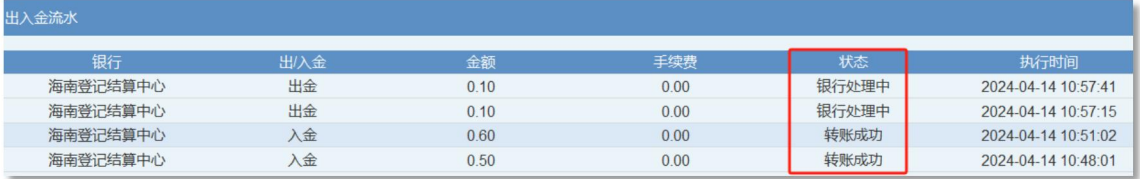